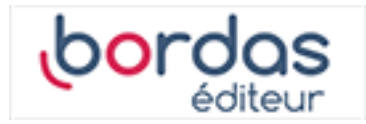

# **Manuel Indice Tle - Mathématiques complémentaires - Voie générale (Édition 2020)**

Liste des ressources

## **Vidéos**

#### - **Vidéos :**

Chapitre 3 - Capacité 1 - Vidéo - Utiliser le théorème des valeurs intermédiaires • https://bordas.media/03\_Indice\_Tlecomp\_capacite01

#### - **Vidéos :**

Chapitre 3 - Capacité 2 - Vidéo - Déterminer l'existence d'une solution puis l'encadrer • https://bordas.media/03\_Indice\_Tlecomp\_capacite02

### - **Vidéos :**

Chapitre 3 - Capacité 3 - Vidéo - Reconnaître graphiquement un point d'inflexion • https://bordas.media/03 Indice Tlecomp capacite03

#### - **Vidéos :**

Chapitre 3 - Capacité 4 - Vidéo - Étudier la convexité d'une fonction • https://bordas.media/03\_Indice\_Tlecomp\_capacite04